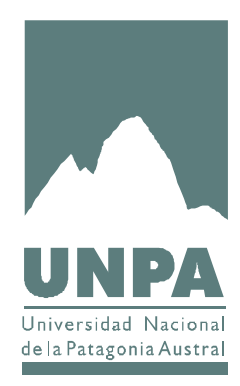

# Entorno Virtual de Aprendizaje Selección de Moodle

Octubre V 0.1

# *Capítulo 1: Introducción*

En el marco de las actividades previstas para la implementación del Sistema Educativo Bimodal en la UNPA se realizó un estudio de factibilidad de los diferentes entornos virtuales de Enseñanza y Aprendizaje (EVE/A). Como resultado del mismo se definió a Moodle como el EVE/A a utilizar en la Universidad. En este documento se describen los características que llevaron a tomar esa decisión.

Este documento esta estructurado en Capítulos. En este capitulo además de la introducción se indica el alcance y organización del documento.

En el capitulo 2 se describen las características de Moodle, y en el capitulo 3 se presenta una tabla comparativa entre dos EVE/A, puntualmente: Moodle y Claroline, que fueron las dos plataformas contrastadas a mayor nivel de detalle.

# *1.1 Alcance.*

Este documento está dirigido al personal de la UNPA, que se encuentre involucrado en la Puesta en Marcha del Sistema Educativo Bimodal.

# *Capítulo 2: Entorno Virtual de Enseñanza y Aprendizaje*

Un entorno virtual de enseñanza aprendizaje (EVE/A) es una aplicación informática diseñada para facilitar la comunicación pedagógica entre los participantes de un proceso educativo, sea este completamente a distancia, presencial o de naturaleza mixta.

En un EVE/A se combinan distintos tipos de herramientas:

Herramientas de comunicación sincrónica y asincrónica

Herramientas para la gestión de materiales de aprendizaje

Herramientas para la gestión de las personas participantes, incluidos sistemas de seguimiento y evaluación del progreso de los estudiantes.

# *2 Caracteristicas de Moodle*

La selección del EVE/A de la UNPA estuvo guiada por un conjunto de criterios los cuales se describen en el documento PEaD-Criterios para la evaluación de plataformas\_v0.xls.

En este capitulo se detallan las características de Moodle que luego del estudio realizado han concluido en la selección de ese producto como el EVE/A de la UNPA. Las mismas se encuentran organizados en:

- 1.- Aspectos generales
- 2.- Perfiles de Usuario
- 3.- Funcionalidades Didácticas
- 4.- Usabilidad
- 5.- Flexibilidad Técnica:

#### *2.1 Aspectos Generales*

Moodle es un entorno virtual de enseñanza aprendizaje que se distribuye bajo la licencia GPL (open source). Fue promovido por Martín Dougiamas, técnico de la Curtin University of Technology (Australia) con experiencia en la sistema WebCT y con formación académica en los campos de la informática y la educación. La versión 1.0 se liberó en Agosto de 2002. A partir de esa fecha aparecieron nuevas versiones que agregan funcionalidad al producto.

La comunidad de usuarios y desarrolladores de Moodle es actualmente muy activa y dinámica. Está organizada alrededor de moodle.org. Las traducciones, algunos módulos y gran parte de la documentación disponible son obra de esta comunidad. Los diversos foros de debate existentes en este entorno constituyen una herramienta de apoyo muy eficaz.

Existe además un grupo -moodle.com- que proporciona servicios de pago (asistencia técnica, consultoría, desarrollo a medida, servicios de hosting).

Moodle parte de un modelo pedagógico construccionista social que inspira los rasgos generales del entorno y todas sus funcionalidades. Pone el énfasis en las actividades y la participación.

La unidad lógica de este EVE/A es el curso, que puede corresponder a una asignatura, un curso de postgrado, etc. Los cursos se estructuran en categorías (en nuestro caso las categorías se corresponden con las subdisciplinas y especialidades del Nomenclador de la UNPA, aprobado por Ord. Nro. 067/04-CS-UNPA, y sus modificatorias).

# *2.2 Perfiles de Usuarios*

Moodle cuenta con los siguientes perfiles de usuarios: Administrador, Creador, Profesores (Editores y no Editores), Estudiantes e Invitados.

El usuario administrador es definido durante la instalación, y realiza las tareas de administración de la plataforma. Estas son: Configuración del sitio, Definición de los cursos, Incorporación de usuarios.

La plataforma permite definir tres tipos de profesores (creadores, editores y no editores). Los *profesores editores* pueden definir, borrar y modificar módulos (Chat, consulta, cuestionario, diario, encuesta, etiqueta, foro, glosario, lección, recurso, tarea), hacer copias de seguridad del curso, y restaurar un curso desde una copia de seguridad.

La funcionalidad de los *Profesores no Editores* se limita a: calificar a los estudiantes en las distintas actividades del curso y a visualizar las calificaciones alcanzadas, consultar la participación de los alumnos en el curso, participar en el foro de profesores.

Un *Profesor Creador* es un perfil que tiene las mismas atribuciones que el profesor editor, además de poder crear cursos. En la UNPA no se ha promovido la utilización de esta figura.

Un *Estudiante* puede inscribirse en los cursos por si sólo o puede ser inscripto por el profesor editor o el administrador (por ej: cargando los datos desde un archivo de texto e incorporándolos a la plataforma). El estudiante puede acceder a todas las componentes que provee la plataforma y que los profesores y/ administrador hayan puesto a su disposición. La plataforma puede configurarse de modo tal de no permitir a los estudiantes matricularse por si mismos.

Otro tipo de perfil es el *Invitado*. Un invitado puede ingresar a la plataforma y observar el funcionamiento de los cursos (sólo de aquellos cursos que estén configurados para recibir invitados). Un usuario invitado tiene la posibilidad de: ver información completa de los alumnos, acceder a la lectura de los foros, acceder a la información de los eventos, acceder al material disponible (recursos) del curso en cuestión.

#### *2.3 Funcionalidades didácticas*

En esta sección describimos cuales son las herramientas que presenta Moodle para el diseño, desarrollo y evaluación de un curso.

En lo que respecta a la organización de los cursos en Moodle cabe destacar que los profesores pueden optar entre tres formatos de curso: por semanas, por temas y formato social. Los dos primeros constan de una secuencia de tópicos, cada uno de los cuales puede contener diversas Herramientas de Aprendizaje: materiales docentes en cualquier formato, foros de debate, cuestionarios, tareas etc. El formato social se articula alrededor de un foro.

#### Herramientas de aprendizaje:

**Chat**: Dentro de cada curso, el profesor puede programar sesiones de chat en diferentes salas. Las sesiones pueden almacenarse y ser accedidas con posterioridad.

**Consulta**: Es una actividad que le permite al Profesor realizar una pregunta y determinar un conjunto de opciones, de las cuales el Alumno debe elegir una. No es una actividad evaluable. Es recomendable utilizarla para alcanzar algún acuerdo en el grupo.

**Cuestionarios**: El profesor puede crear cuestionarios con preguntas del tipo verdadero/ Falso, de respuestas múltiples, de repuesta libre, de relacionar y de otros tipos. Las preguntas se van acumulando en una base de datos y pueden ser reutilizadas en otros cuestionarios e incluso en otros cursos. También se pueden importar desde ficheros externos (formatos WebCT, IMS QTI y otros). En esta actividad hay muchos parámetros configurables, que permiten: reordenar las preguntas y/o respuestas aleatoriamente cada vez que un estudiante completa el cuestionario, se puede mostrar la respuesta correcta después de que la conteste el estudiante, etc. El sistema puede calcular y mostrar las puntuaciones automáticamente.

**Diario**: el profesor puede activar diarios de aprendizaje privados donde el alumno escribe sobre un tema de estudio. El profesor puede leer, comentar y evaluar estas entradas.

**Encuesta**: Proporciona un conjunto de instrumentos verificados que se han mostrado útiles para evaluar y estimular el aprendizaje en contextos de aprendizaje en línea. Los Profesores pueden usarlas para recopilar datos de sus Alumnos que les ayuden a aprender tanto sobre su clase como sobre su propia enseñanza.

**Foros de debate**: El profesor puede utilizar un foro en cualquier punto del curso. En cada foro que crea puede decidir si los estudiantes podrán iniciar debates, si sólo podrán contestar los debates que empieza él o si se limitarán a leer los envíos del profesor (foro de noticias del curso). Estas opciones se pueden cambiar posteriormente: p. e. para impedir nuevas intervenciones a partir de una fecha. Por otra parte, el profesor puede permitir que los estudiantes valoren los envíos de sus compañeros. Los mensajes pueden escribirse en formato texto (con diversas opciones de autoformato) o HTML (con un editor visual incorporado). Se pueden adjuntar archivos, cuyo tamaño es limitado por . el profesor . Se pueden efectuar búsquedas por palabras dentro de todos los foros de un curso. Los usuarios pueden suscribirse a cada foro y recibir los mensajes por correo electrónico.

5<br>S

**habimodal** 

**Glosario**: el profesor puede crear diferentes glosarios (se pueden importar/exportar en formato XML). Hay una opción para activar enlaces automáticos al glosario que aparecen cada vez que se utiliza un término del glosario, p. e. en un mensaje de un foro.

**Lección**: Consiste en una serie de páginas. Cada una de ellas normalmente termina con una pregunta y un número de respuestas posibles. Dependiendo de cuál sea la elección del Alumno, progresará a la próxima página o volverá a una página anterior.

**Recursos**: son contenidos que el Profesor desea facilitar a los Alumnos. Pueden ser archivos preparados y cargados en el servidor; páginas editadas directamente en Moodle, un conjunto de archivos almacenados en un directorio, etc.

**Tarea:** Permite asignar actividades a los Estudiantes, que consisten en la preparación de contenidos digitales como ensayos, monografías, redacciones, etc.

# Otras características

**Capacidad de Integración Multimedia**: Moodle incorpora un sistema de reproducción (streaming) de audio en formato MP3 basado en Flash. Puede ser útil por ejemplo . para enseñanza de idiomas, entrevistas, etc.

**Gestión de Contenidos**: El profesor tiene un área privada de archivos en cada curso, que puede organizar por medio de carpetas y subcarpetas. Los archivos que se suben a esta área se pueden poner luego a disposición de los estudiantes en cualquier página del curso. Se pueden subir grupos de archivos en formato ZIP i descomprimirlos en el servidor. No se pude definir qué tipo de archivos (extensiones) se pueden cargar o no. También se pueden incluir enlaces externos en un curso, uno por uno, con diversas opciones de visualización: dentro de la ventana del curso, en una ventana nueva, etc.

**Grupos**: Se pueden crear grupos que pueden "verse" entre ellos o no. Cada actividad individual (p. e. un foro) puede configurarse para toda la clase o sólo para un grupo (todavía no funciona con todos los módulos).

**Seguimiento y evaluación del aprendizaje**: El entorno registra todas las acciones de los miembros del curso. El profesor puede obtener informes de actividad para cada miembro que detallen qué días ha entrado, cuántas acciones ha realizado, qué actividades ha realizado y cuáles no, cuántos envíos a cada foro, cuántas veces ha visualizado un recurso, etc. El profesor puede evaluar y calificar la mayor parte de actividades. Las calificaciones pueden descargarse en un archivo de texto o en formato Excel.

**Extensibilidad**: La arquitectura modular de Moodle permite crear fácilmente herramientas adicionales programadas en PHP. Hay una plantilla y documentación.

**Bloques**: Hace referencia a los distintos elementos que aparecen en la pagina principal de Moodle. Estos bloques son: Actividad reciente, Actividades, Administración, Buscar, Calendario, Enlace de Sesión, Eventos Próximos, Mis Cursos, Novedades, Personas, Sumario de Curso y Usuarios en Línea.

## *2.4 Usabilidad*

Entendemos por usabilidad la eficacia de dicho sistema combinada con la facilidad de uso. Los aspectos que contribuyen a la usabilidad de Moodle se describen a continuación.

**Conocimientos técnicos**: La concepción modular del entorno facilita que el profesor pueda utilizarlo profundizando más o menos.

**Facilidad de Uso:** Percepción del entorno: sencillo, amigable, intuitivo.

**Ayuda**: El usuario dispone de un sistema de ayuda contextual, el cual se accede a través de un icono con un signo de pregunta.

**Trabajo offline**: El usuario puede bajar a su ordenador los archivos que el profesor haya cargado en el curso.

**Accesibilidad**: Moodle tiene previsto mejorar la accesibilidad y adecuarla a estándares en la versión 2.0. Actualmente no supera las pruebas de accesibilidad más estrictas.

**Idiomas**: Contiene mas de 40 paquetes de idioma, incluidos el catalán, castellano, portugués, francés, italiano, alemán y otros idiomas europeos, además del inglés (variedades británica y norteamericana) y muchos otros (árabe, chino, etc.). Todos incluidos en la distribución oficial de Moodle.

Los profesores pueden elegir el idioma que deseen ofrecer su curso. No obstante, el administrador de Moodle puede restringir los idiomas entre los cuales los usuarios pueden seleccionar.

### *2.5 Flexibilidad Técnica*

En lo que respecta a la tecnología, hemos tenido en cuenta los siguientes aspectos:

#### **Requisitos de hardware / sistema operativo / servidor de bases de datos:**

El servidor donde se instale Moodle debe contener: Apache ( u otro servidor web), • MySQL o PostgreSQL (puede funcionar con Oracle).

Los clientes de Moodle deben disponer de un navegador WEB y de los programas que sean necesarios para la visualizacion de los recursos que los usuarios dejen a su disposición.

**Escalabilidad**: Se puede implementar una arquitectura HA (alta disponibilidad) basada en CSS (Cluster Support Services) y en hardware de balanceo para MySQL.

**Integración**: Se pueden importar listas de usuarios y inscribirlos en los cursos correspondientes. La arquitectura de autenticación de Moodle permite incorporar datos de los usuarios procedentes de una fuente externa (base de datos, LADP, etc.), pero no existen otras interfaces de intercambio. La automatización de la creación de cursos y de la inscripción de los estudiantes requiere ingeniería inversa del modelo de datos y/o código fuente. Inconveniente: pérdida de compatibilidad en versiones futuras. En la versión 2.0 está previsto que se pueda gestionar la inscripción y el acceso a los cursos desde una fuente externa igual que se hace ahora con la autenticación y los datos personales.

**Costo de Implementacion**: La instalación del hardware y puesta en marcha del servicio es trivial. El coste de integración se puede estimar en seis-nueve meses.

**Facilidad de Mantenimiento**: El mantenimiento del software se reduce a la actualización de versiones. Se necesita una persona que se haga cargo de la gestión del servicio: creación de cursos, configuración, resolución de problemas, etc.

**Copia de seguridad de los cursos**: El profesor puede crear backups completos del curso en formato ZIP. Puede decidir qué tipos de actividad incluye (foros, recursos, ejercicios, etc.), si incluye las aportaciones de los usuarios o no (p. e.intervenciones en el foro), la lista de usuarios, los logs y los archivos cargados en el curso. Este backup sirve como copia de seguridad y también para importarlo en otro curso de Moodle.

**Autenticación**: El sistema de autenticación es modular. Se proporcionan módulos de autenticación internos que almacenan la contraseña en la base de datos de Moodle y otros que se comunican con fuentes externas: bases de datos externas, servidores IMAP, LDAP,etc. Se puede desarrollar fácilmente un módulo de autenticación a medida en PHP.

**Compatibilidad de contenidos:** La utilidad de backups permite compartir cursos con otras instalaciones de Moodle. Los materiales del curso se ueden importar/exportar en archivos de formato ZIP. La compatibilidad con SCORM (Content Packaging + Run Time Environment) está prevista para mediados de 2004 (en este momento ya está disponible el módulo en versión beta). Se pueden importar ejercicios en diversos formatos: WebCT, Blackboard, IMS QTI y otros.

# *Capítulo 3: Comparativa entre Moodle y Claroline*

En la tabla siguiente se presenta una tabla donde se comparan los siguientes entornos de Enseñanza Aprendizaje de Codigo libre: Claroline y Moodle.

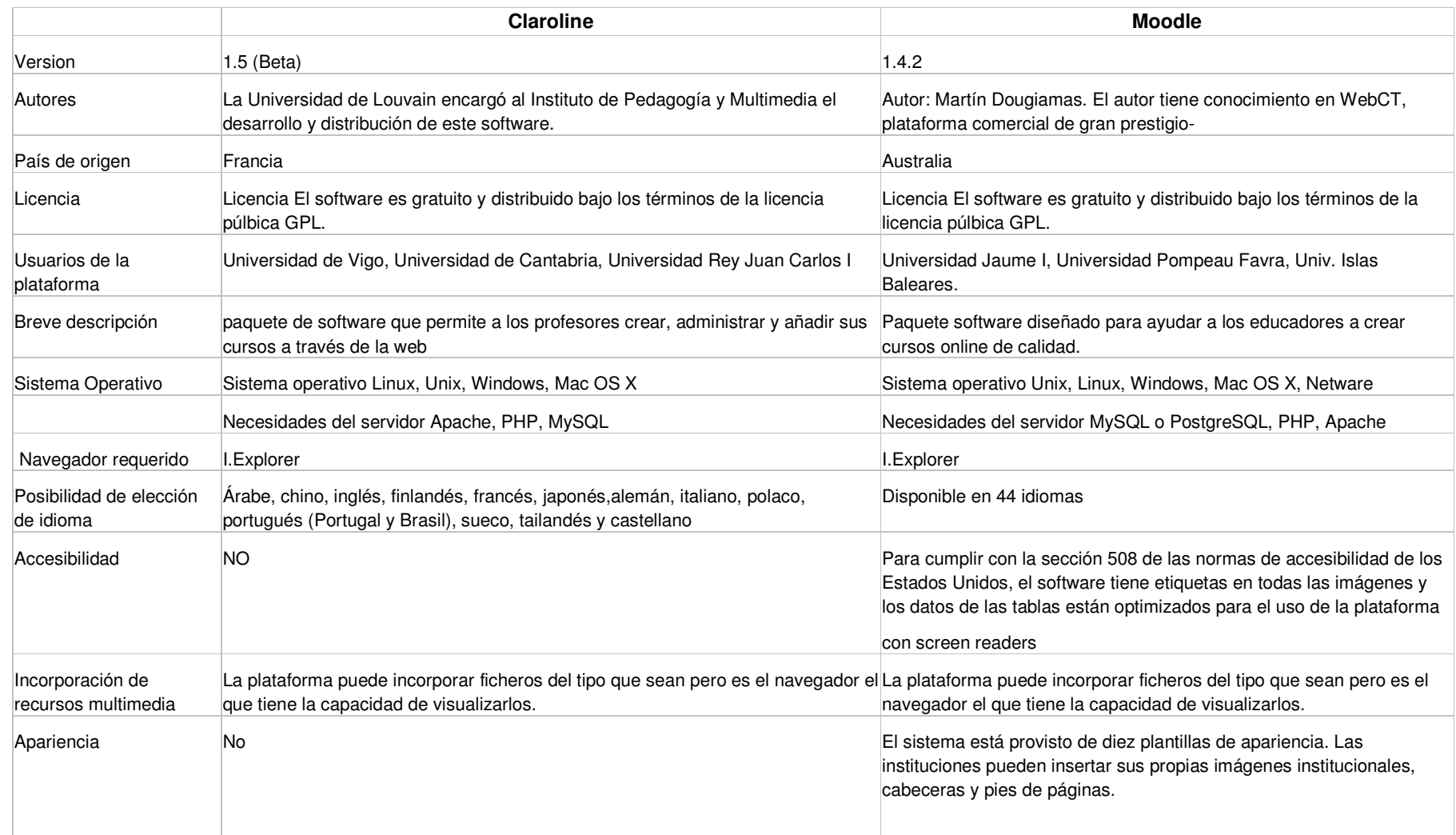

dal

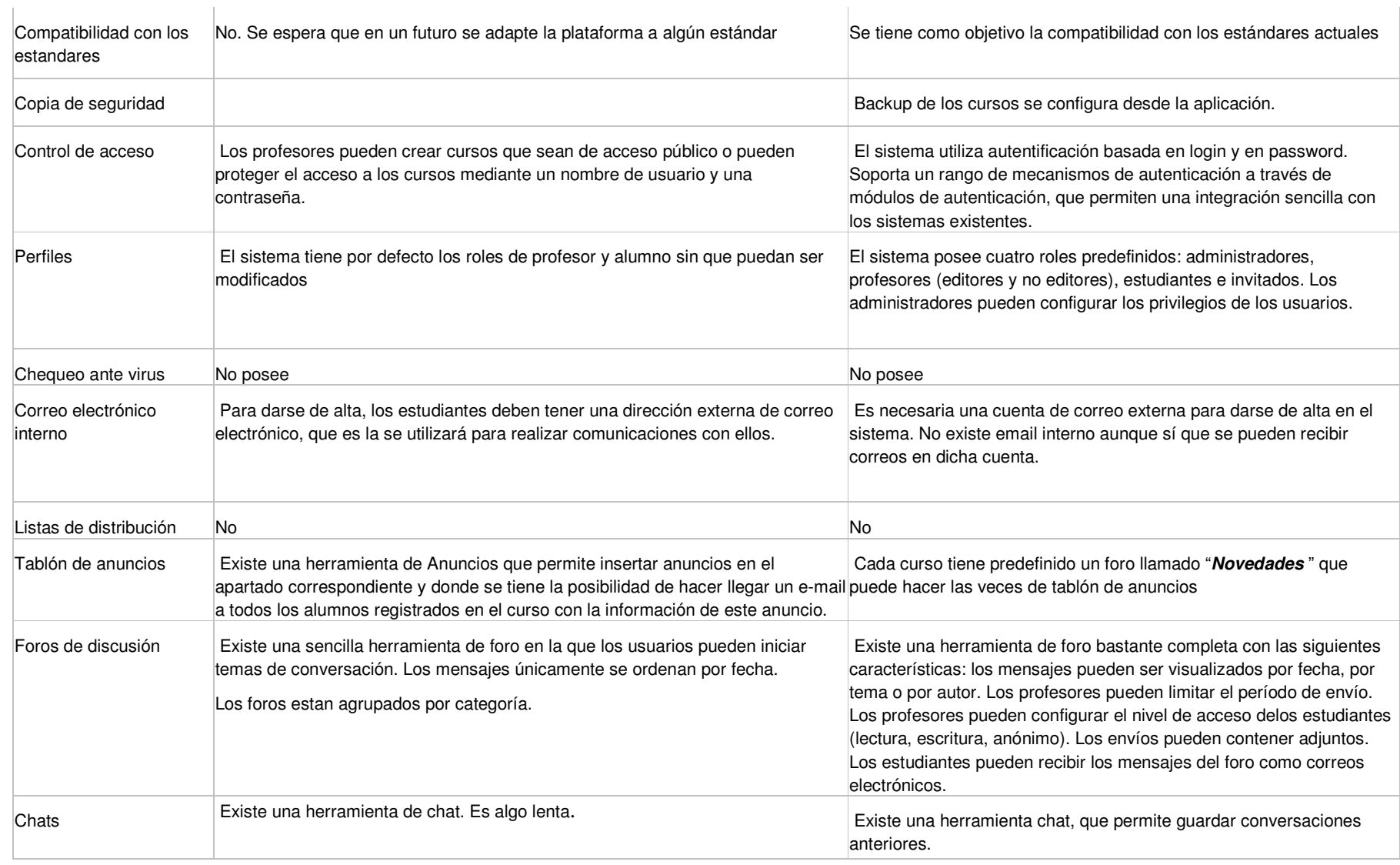

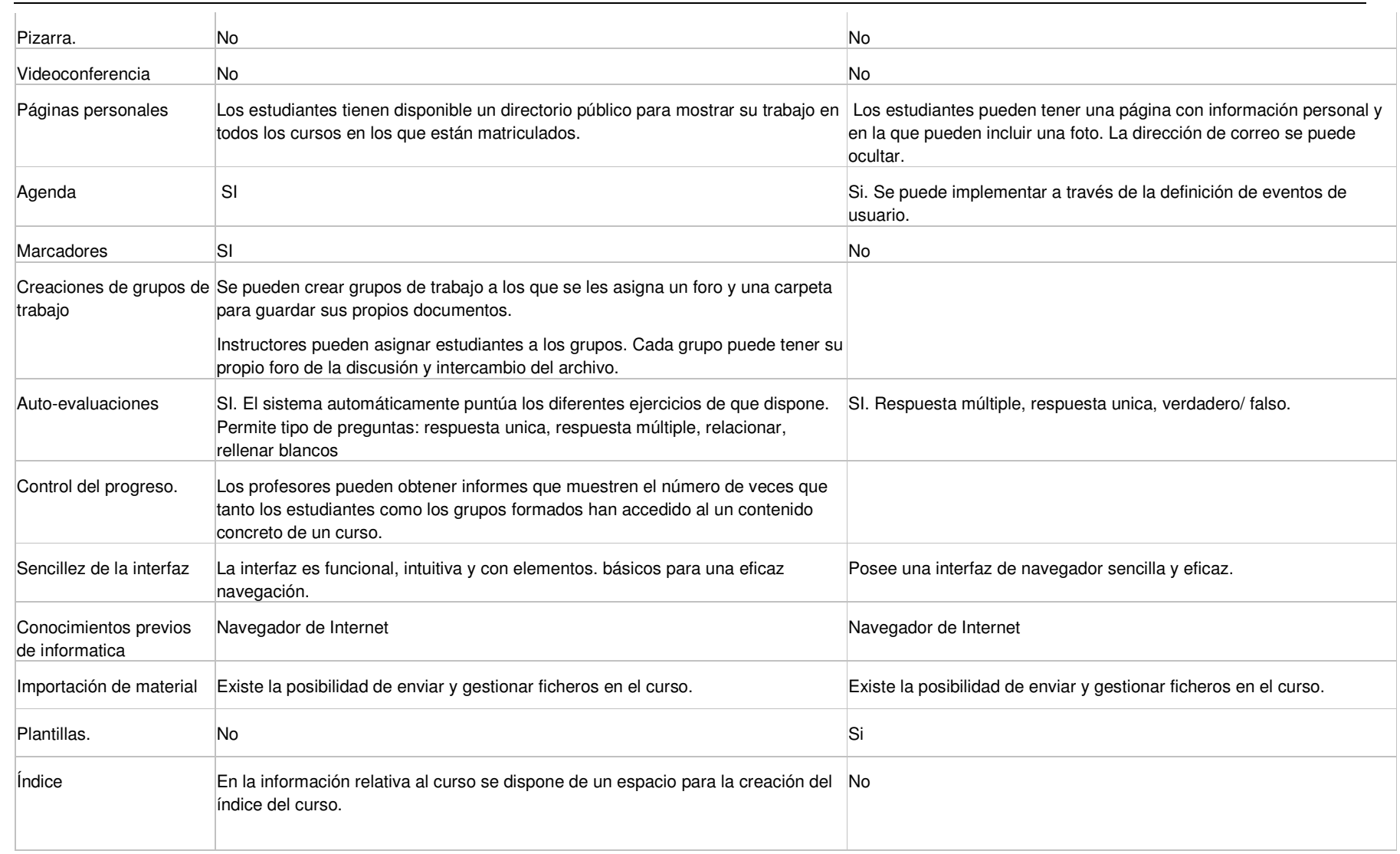

S Q Q ء im 0 dal

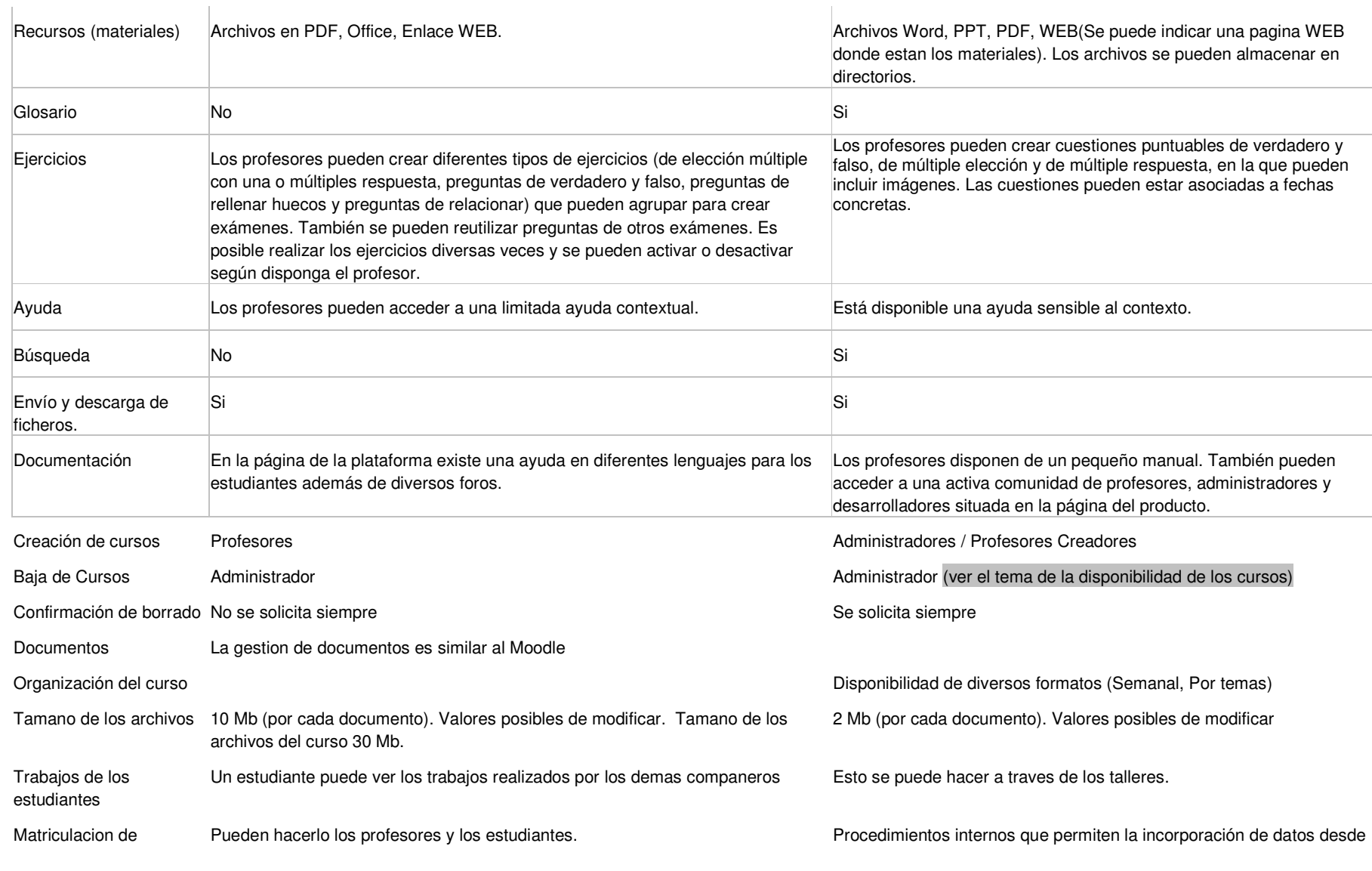

PEaD \_ Seleccion \_ EVEA \_  $A_{8004\_v0}$  10/12

S Q Q ء im 0 dal

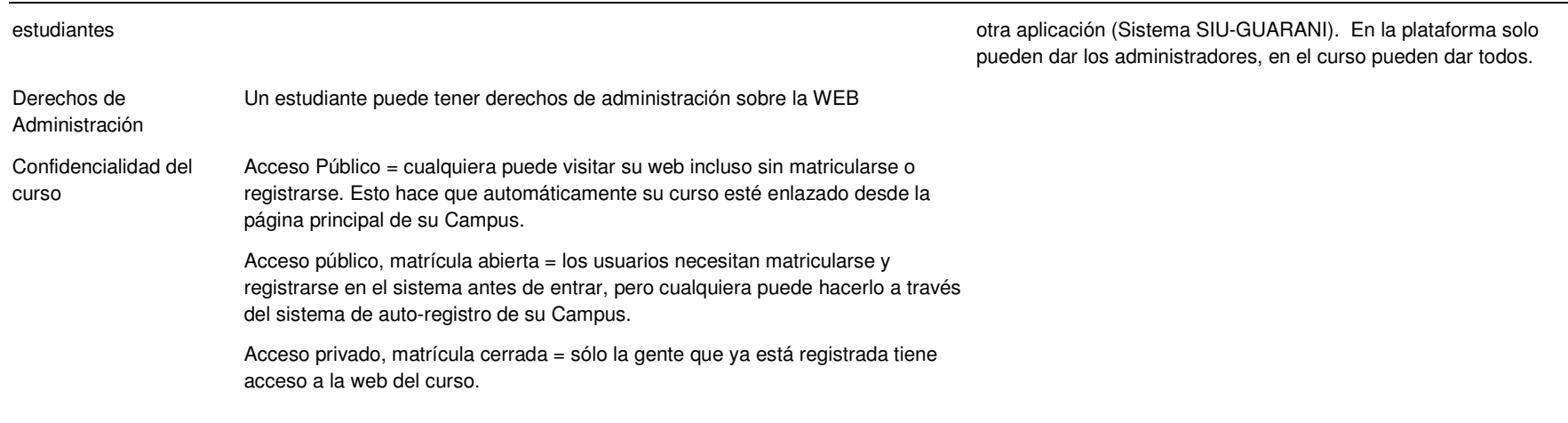

Copia de seguridad composition and the second control of the second control of the second control of the second control of the second control of the second control of the second control of the second control of the second

S Q Q ء im 0 dal

*Accesibilidad*: Cuando hablamos de accesibilidad nos estamos refiriendo <sup>a</sup> los medios que permiten <sup>a</sup> personas incapacitadas acceder <sup>a</sup> la información online. Por ejemplo, las personas no videntes usan un mecanismo llamado *screen reader* para leer la pantalla pero las páginas web necesitan estar diseñadas de una cierta manera para que estos mecanismos las puedan leer. Según el libro Comprendiendo la accesibilidad. Una guía para lograr la conformidad en los sitios web <sup>e</sup> intranets de Robert B. Yonaitis [5] la información es accesible cuando logra el nivel más alto de utilización. El consorcio W3C tiene en marcha una iniciativa llamada WAI – Web Accesibility Iniciative, que ha redactado una serie de normas para que las páginas web sean accesibles. Aunque no es un estándar aprobado por organismos internacionales sí que es la norma más seguida en la actualidad y se puede considerar un estándar de facto.

*Incorporación de recursos multimedia*: capacidad de las diferentes plataformas para incorporar recursos multimedia compatibles con la web como pudieran ser recursos de audio, de video <sup>o</sup> de java, por ejemplo. Estos elementos constituyen un factor muy positivo <sup>a</sup> la hora de aprender ya que rompen la monotonía de los cursos en los que únicamente hay texto <sup>e</sup> imágenes y logran que el alumno no pierda el interés.

*Chequeo ante virus*: Normalmente las plataformas permiten intercambio de ficheros con el servidor. Esta práctica lleva implícita un peligro ya que si no se analizan los archivos, podría ser fuente de propagación de virus. Desgraciadamente ninguna de las plataformas que forman el estudio tiene incorporada esta funcionalidad.

PEaD \_ Seleccion \_ EVEA \_  $A_{8004\_v0}$  11/12

*Pizarra*: Estas herramientas consisten en una versión electrónica de una pizarra convencional usada por los profesores y estudiantes en una clase virtual. Esta característica es muy interesante ya que el profesor podría citar <sup>a</sup> los alumnos <sup>a</sup> una clase virtual y tendría la posibilidad de utilizar la pizarra para hacerse explicar. Desgraciadamente, esta herramienta normalmente se encuentra en las plataformas de pago más evolucionadas.

*Videoconferencia*: Esta es una herramienta que permite <sup>a</sup> los profesores la realización de una clase virtual, es decir, incorporación simultánea de una comunicación visual y de una comunicación auditiva para realizar una clase. Al igual que pasan con las pizarra virtuales, únicamente se incorpora esta funcionalidad en plataformas de pago.

*Marcadores*: Los marcadores son sencillamente enlaces que permiten <sup>a</sup> los estudiantes ir <sup>a</sup> páginas importantes dentro <sup>o</sup> fuera del curso. Los marcadores pueden ser privados, compartirse con el profesor <sup>o</sup> con una clase entera.

*Creación de grupos de trabajo*: Es la capacidad que tienen algunas plataformas de organizar una clase en grupos y de proveer al grupo de trabajo un espacio que permita al profesor proponerles tareas <sup>o</sup> proyectos específicos. Algunos sistemas permiten <sup>a</sup> los grupos tener diversos tipos de comunicaciones como chats en tiempo real <sup>o</sup> foros de discusión propios.

En Claroline Esta herramienta le permite crear grupos de estudiantes. Un grupo es una colección de estudiantes que comparten el mismo foro y / <sup>o</sup> una misma zona de documentación común donde pueden compartir, subir y organizar sus propios archivos. Esta puede ser una opción muy útil para tener secciones privadas de documentación y discusión para subgrupos de participantes en su curso. (Incluso podría hacer que cada alumno tuviese su "area de documentos" privada mediante esta herramienta, creando tantos grupos como alumnos y asignándoles un área de documentos privada <sup>a</sup> cada grupo

*Autoevaluacion*: Herramientas que permiten <sup>a</sup> los estudiantes hacer prácticas <sup>o</sup> ejercicios de forma online y que pueden <sup>o</sup> no contar para una posible calificación final. De esta forma el estudiante toma conciencia de su aprendizaje y el tutor del progreso del alumno. Estas herramientas también pueden facilitar la motivación del alumno si éste tiene la posibilidad de volver <sup>a</sup> intentar elejercicio y hay una conexión directa entre las autoevaluaciones y los instrumentos de medida que el profesor usa para determinar la nota final del curso.

Pl*a*ntillas: Las plantillas son herramientas que ayudan <sup>a</sup> los profesores <sup>a</sup> crear la estructura inicial de un curso. Los profesores usan las plantillas para seguir paso <sup>a</sup> paso el proceso de composición de las características principales del curso.

*Índices*: Posibilidad de las plataformas para crear índices del contenido del curso. Veremos <sup>a</sup> continuación si las plataformas estudiadas tienen incorporada una funcionalidad para crear índices.